# **Prodotti minori, ma non troppo**

**Quando si parla di programmi per il desktop publishing vengono sempre alla mente i soliti noti: Adobe, Quark, Corel, Macromedia, tanto per citarne alcuni. Ma esistono centinaia di altri programmi, a volte con una sola funzione specifica molto interessante.**

**MC vi invita a scoprirne alcuni.**

*di Mauro Gandini*

# **Di più, sempre di più**

Da un po' di anni a questa parte i produttori di software ci hanno abituati a sfornare annualmente nuove versioni dei loro prodotti con funzioni sempre più mirabolanti. Per il cronista diventa ormai impossibile parlare di questi programmi nella loro globalità, ma è costretto a realizzare un report solo delle novità, visto lo spazio disponibile fisicamente nelle pagine di una rivista.

Nel settore del desktop publishing, inoltre, i principali programmi offrono da tempo la possibilità di integrare dei programmi per funzionalità specifiche, comunemente denominati, proprio per questa loro caratteristica, add-on o plugin.

La spinta imprenditoriale tipica americana e la fantasia fanno il resto: nascono così centinaia di piccole società, spesso in grado di proporre al mercato solo un prodotto, che cercano in questo modo di avere il loro momento di gloria. La loro durata è relativa alla bontà dell'idea e del prodotto: spesso la loro vita dura la durata del prodotto o fino a quando la specifica funzionalità viene inserita da un big nei propri programmi o meglio quando la società viene acquistata da un big. Naturalmente esistono poi anche piccole società con una vena creativa inesauribile, in grado quindi di sfidare per anni i big, ritagliandosi una loro piccola fetta di mercato.

Spesso risulta difficile poter dare spazio a questi "gregari" sulle pagine delle riviste, ma il loro lavoro è comunque degno di nota: in queste pagine tro-

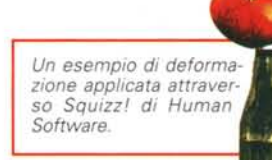

verete una selezione di ciò che è disponibile sul mercato.

# **Autof/x**

Autof/x è una società creata nel 1994 in Alabama da Cliff Weems, un art e creative director, con lo scopo di fornire innovativi strumenti grafici sia per grafici professionisti sia per neofiti. (www.autofx.com)

**AutoEye -** Utilizza una rivoluzionaria tecnologia denominata IVIT (Intelligent Visual Imaging Technologiesl. studiata per migliorare i colori e i dettagli delle fotografie che

sono andati perduti in successivi passaggi. Agisce su differenti parametri: sui colori ricostruendo quelli che sono andati persi o si sono alterati; sul contrasto operando sulle ombre; sulle luci e sui mezzi toni, sulla saturazione facendo sì che la foto sembri emergere dalla

pagina; sulla luminosità calibrandola al livello più giusto; su possibili effetti moiré nelle riprese di foto già retinate; sui graffi e difetti rimuovendoli; sulla gamma per rendere alla fotografia l'equilibrio originale. Il programma esegue una serie di controlli automaticamente e fornisce le informazioni per rendere l'immagine perfetta, consentendo 'così

Differenti cornici applicate a immagini attra-<br>verso Photo/Graphic Edge di Autof/x.

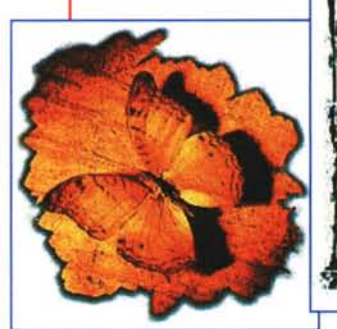

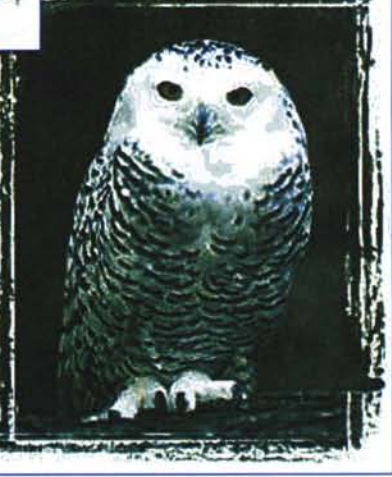

MCmicrocomputer n. 199 - ottobre 1999

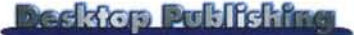

all'utente di controllare l'effetto finale e, nel caso, agire manualmente fino ad ottenere il risultato desiderato.

**Photo/Graphic Edge e Page/Edge -** Una serie di effetti che consentono di "incorniciare" le vostre fotografie o le vostre pagine in maniera inusuale. Esistono ben 4 volumi con differenti effetti di Photo/Graphic Edge e un solo Page/Edge, ma con oltre 1000 effetti.

**Photo/Graphics Patterns -** Una serie di texture che consentono di applicare alle foto effetti come se fossero stampate su differenti superfici.

#### **Human Software**

Human Software è una società di Cupertino in California (nel pieno della Silicon Valley): è difficile dire quando sia nata o avere maggiori informazioni poiché il loro sito Internet è piuttosto parco di informazioni. Sono specializzati in plug-in in grado di aggiungere funzioni

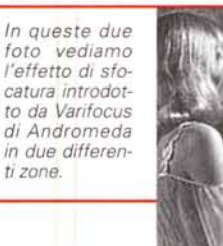

**Photo-**Spray - Questo plug-in consente di "spruzzare" 150 tipi di oggetti nella nostra immagine: può servire per esempio per creare

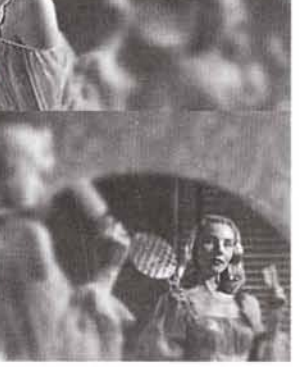

una cornice di fiori intorno ad una fotografia: i controlli applicabili sono frequenza delle immagini, grandezza, trasparenza, ecc.

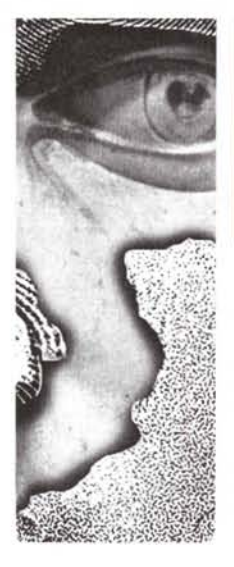

*ni sono state lasciate in originale, mentre altre sono state passate con differenti Screen Filter.*

un po' particolari a Photoshop e Photo-P a i n t . (www.humansoftware .com). **Squizz! -** Un plug-in per Pho-

toshop/Photo-Paint in grado di introdurre nelle immagini distorsioni di svariati tipi. Le

"envelope" applicabili per le distorsioni e le griglie possono essere personalizzate: schiacciare una lattina sarà più semplice con **il** computer che con una mano.

**OttoPaths e Textissimo .** Due plugin che lavorano sul testo: il primo consente di inserire del testo e fargli assumere una forma in modo che segua **il** contorno di un oggetto, il tutto senza dover uscire dal programma di fotoritoc-

co. Il secondo applica 400 effetti speciali al testo co- *Una videata di Silverto*me neon, metalli- *ne di Intense Software* co, freddo, ecc.

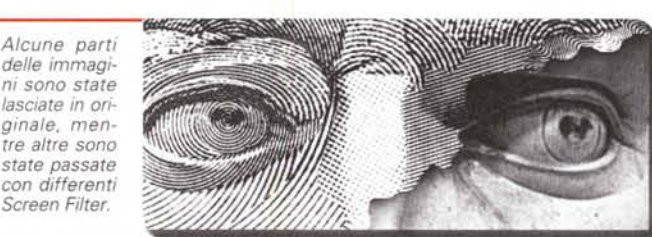

### **Andromeda**

Altra società Californiana specializzata nella realizzazione di filtri speciali. Oltre dieci i prodotti disponibili, che consentono di trasformare le proprie immagini in maniera radicale (www.andromeda.com).

**Screen Filters -** E' il prodotto più fa-

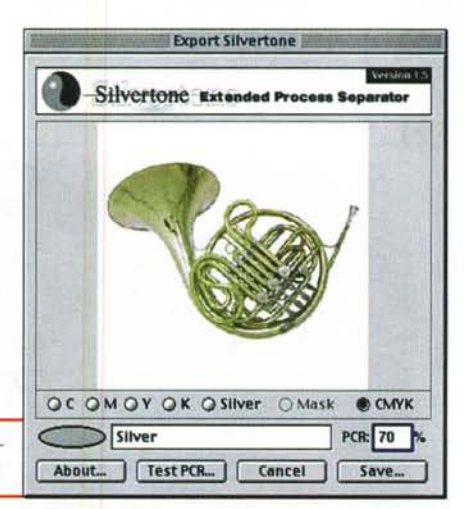

moso, primo in classifica tra i filtri più utili. In pratica trasforma un'immagine tradizionale in un'immagine bianco e nero, non con tonalità di grigio, ma in perfetto line-art. Le immagini vengono riprodotte con una grande precisione: è indispensabile per coloro che devono spesso preparare dei lavori da pubblicare sui quotidiani, dove i tradizionali retini potrebbero creare dei problemi.

**Varifocus -** Un'altra grande intuizione di Andromeda: un filtro di sfocatura che si applica con grande precisione solo ad alcune parti della nostra immagine. L'effetto è veramente impressionante e consente di realizzare immagini di grande impatto. In pratica si ottiene un oggetto perfettamente a fuoco e gli altri no: applicando in maniera successi-

va a differenti parti della foto questo effetto e poi montando in sequen-

za le immagini ottenute è possibile creare delle semplici animazioni.

#### **Monaco System**

Nata nel 1993, Monaco System ha la propria sede in Massachusetts: il focus della società è sulla realizzazione di prodotti che aiutano l'utente alla realizzazione di lavori con la migliore resa cromatica e perfetta resa dei colori (www.monacosys.com).

**MonacoEZcolor -** Come dice la stampa oltre oceano "finalmente un prodotto che rende semplice il color management". Consente di generare in maniera semplice e guidata un profilo ICC di tut-

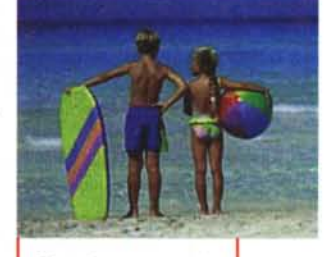

*Ecco la sequenza che ci consente di apprezzare l'utilità di Powertane: nell'immagine a) vediamo la foto originale, nella b) la stessa immagine dopo*

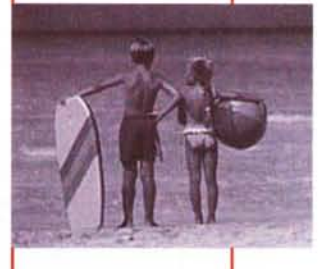

*l'applicazione di un normale filtro Quotone ed infine nella c) la differenza attraverso Powertone.*

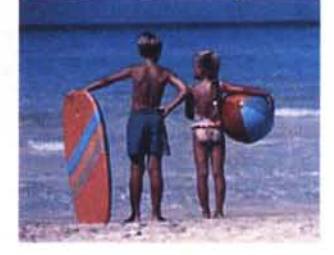

#### **Deelsfort Profilection**

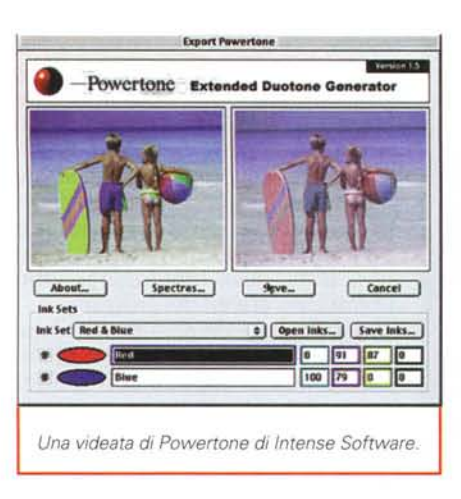

to il nostro sistema in meno di mezz'ora.

#### **Intense Software**

Finalmente una società non US: Intense Software è infatti di Vancouver in Canada. La specializzazione della società è quella della realizzazione di separazioni a quattro colori per la stampa.

Silvertone Separator - E' un plug-in di Photoshop che consente di realizzare delle separazioni di colore per la stampa ottenendo i migliori risultati sugli oggetti con colori metallici (es. strumenti musicali in ottone, ecc.).

Powertone Duotone Generator -Un secondo plug-in per Photshop che consente di trasformare un'immagine a colori in un'immagine stampabile con due soli colori: ovviamente si perderanno dei particolari, ma l'effetto è sempre gradevole. La differenza tra una stampa

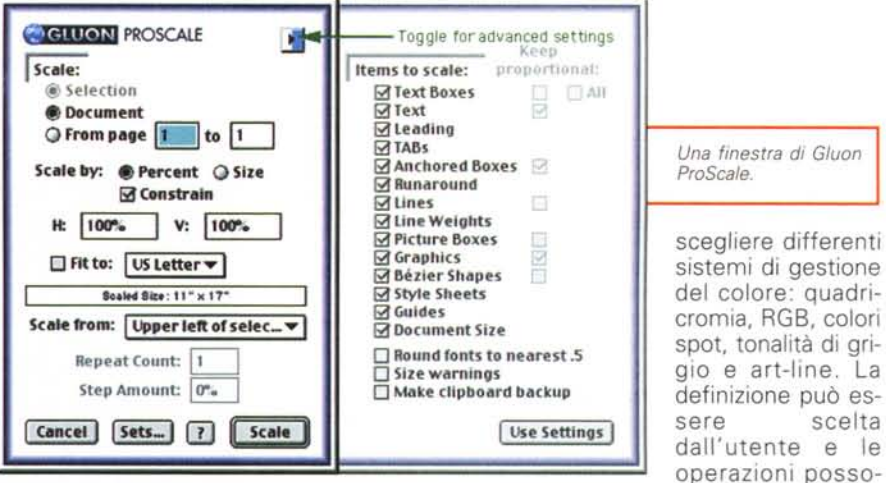

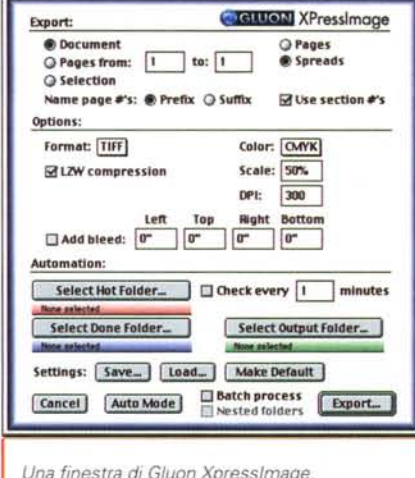

ottenuta dopo l'applicazione di un filtro duotone normale e Powertone Duotone di Intense Software salta subito all'occhio.

#### Gluon

Torniamo alle società americane, ma questa volta sulla costa dell'Atlantico:

Gluon sviluppa plug-in per dal 1990 Xpress (www.gluon.com).

XpressImage - Un interessante plug-in per esportare i documenti Xpress in 20 differenti formati, dal Jpeg al Tif, dal EPS al PNG. Consente di

batch processing per evitare lunghe attese.

scelta

no essere svolte in

ProScale - Vi è mai capitato che il cliente vi abbia dato le misure sbagliate per uno stampato e voi ve ne accorgete solo quando avete finito di impaginare tutto? In questo caso avreste bisogno di ProScale che consente di modificare le misure del documento, senza dover rifare tutto il lavoro: il programma, infatti, applicando una tecnologia chiamata IntelliScale, rimette tutto a posto senza problemi (magari qualche ritocco bisognerà darlo, ma non rifare tutto il lavo- $\overline{r}$ .

#### **Right Emisphere**

Ancora una società non americana, bensì australiana, con alcuni prodotti focalizzati nell'area della gestione delle immagini (www.deeppaint.com).

Deep Paint - Questo plug-in di Photoshop consente di trasformare una fotografia in un'illustrazione: ovviamente il programma consente di scegliere la tipologia di effetto da applicare. E' disponibile da poco tempo anche la versione 3D che consente di mantenere al massimo l'effetto tridimensionale presente nelle fotografie.

#### **TakeStock**

Questa società è estremamente misteriosa: non è stato possibile reperire attraverso il sito Internet alcun indirizzo, ma solo un e-mail a cui chiedere informazioni e la lista dei distributori americani. La sua specializzazione è quella degli effetti speciali (www.takestockinc.com).

Typeadelic - E' una raccolta di oltre 50 differenti effetti per il testo da

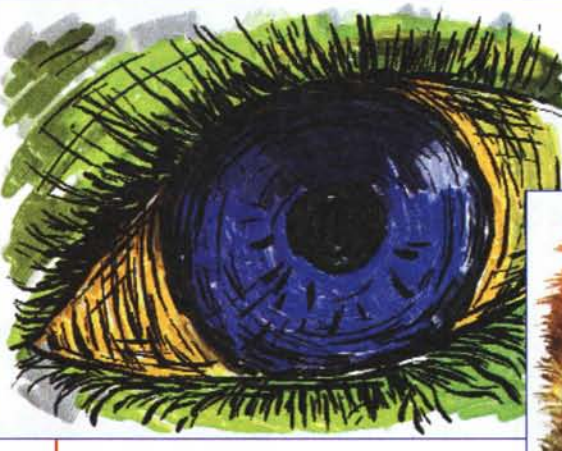

In queste figure possiamo vedere due elaborazioni della fotografia di un occhio passate attraverso i filtri di Deep Paint

178

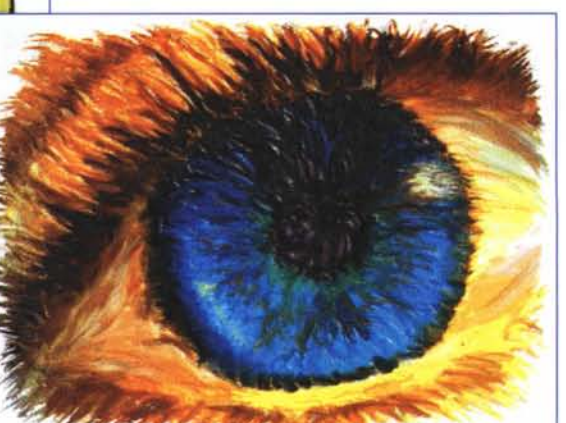

*Alcuni esempi di scritte realizzate con Typeadelic di Take-Stock.*

applicare all'interno di Photoshop: partendo da un testo "piatto" con pochi colpi di mouse si otterranno titoli ad effetto per qualsiasi pubblicazione.

**Effeet-o-Matie** - Ciò che Typeadelic fa al testo, Ef-

fect-o-Matic lo fa alle immagini: anche in questo caso abbiamo circa 50 effetti speciali che possono trasformare un'immagine banale in una ad effetto oppure anche in uno sfondo ricercato.

## **Lots O'Logos**

Avete bisogno di un marchio già pronto in formato elettronico? Non c'è problema ci pensa Lots O'Logos: in un CD-ROM sono stipati ben 3500 marchi in formato EPS utilizzabili in qualsiasi applicazione. Naturalmente è il caso di ricordare che l'utilizzo dei marchi deve essere sempre autorizzato dalle rispettive società [\(www.lots-o-Iogos.com\).](http://www.lots-o-Iogos.com.)

# **AdArt**

Anche questa società del Vermont ha in catalogo alcune raccolte di marchi oltre che raccolte di immagini (www.adart.com).

le sono disponibili quasi 500 bandiere **de la constitution** sia di stati, sia di organizzazioni o per al-**Flags of the World -** AdArt propone una completa raccolta di bandiere, tutte rigorosamente in formato .EPS: in totatri usi.

#### **Hi Resolution**

Vi siete mai chiesti se quanto chiede te ad un cliente è adeguato rispetto al  $\Box$ tempo utilizzato per svolgere un lavoro? **Paragrap** Forse perché non sapete effettivamen-<br>te quanto tempo utilizzate. Ora la solu-Forse perché non sapete effettivamenzione c'è (www.hi-resolution.com).

**Watehit! -** Questo programma lavora in background senza che voi ve ne accorgiate e regi-

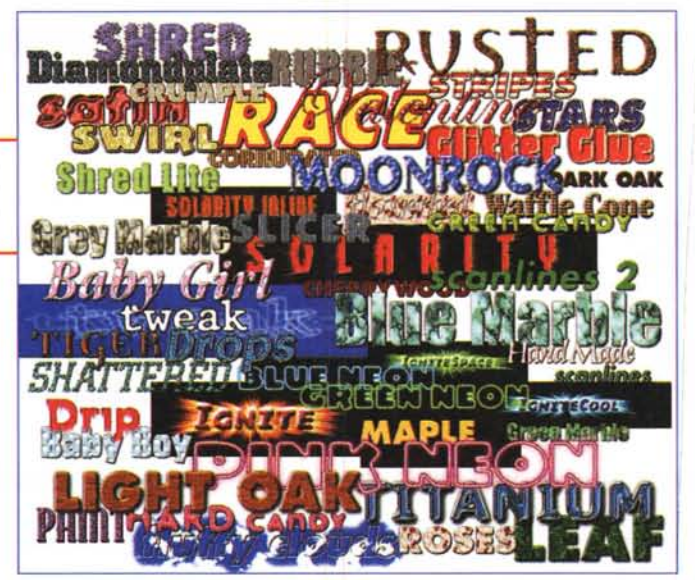

stra tutte le operazioni che fate con i relativi tempi: per conoscere quanto tempo avete utilizzato su un determinato progetto potrete chiedere un dettagliato report attraverso il nome del documento o documenti elaborati.

# **DiamondSoft**

Società californiana nata nel 1994 per ora monoprodotto: collabora con altre società del settore come Corel e Bitstream [\(www.fontreserve.com\).](http://www.fontreserve.com.)

**FontReserve -** Viene proposto come la nuova generazione di software per il Font management: consente facilmente di tenere sotto controllo i font, organizzandoli e rimuovendo eventuali duplicati. Ha una funzione che consente di attivare automaticamente un font da buona parte delle applicazioni che stanno aprendo un documento contenente il font in questione. E' possibile stampare per ogni font un foglio di sample con

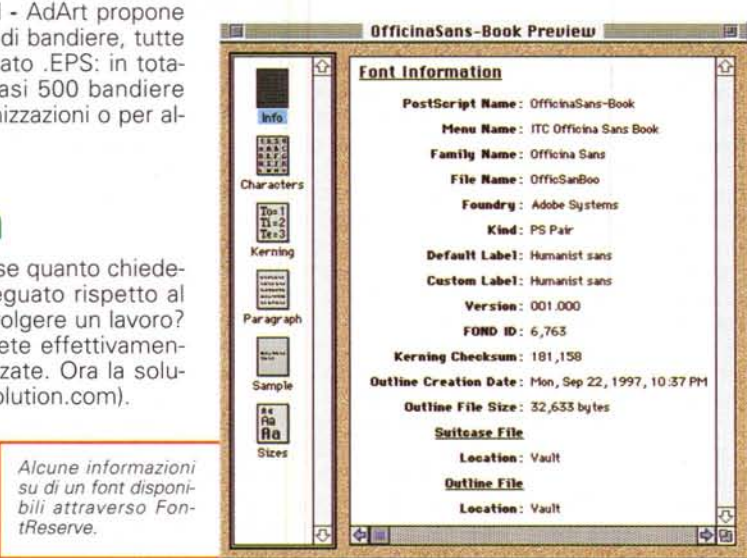

**Deckfor Publishing** 

tutti i caratteri disponibili. Include anche una Xtension per Xpress che consente al programma di andare a cercare e caricare automaticamente i font che servono per un determinato documento.

# **Consigli per gli acquisti**

Per prima cosa vi consigliamo di visitare i siti delle società sopra proposte. Questa operazione vi consentirà di scoprire:

• In quali versioni è disponibile il prodotto: praticamente tutti i prodotti sono per Macintosh, ma in qualche caso abbiamo anche la versione per Windows.

• Costo del prodotto e come ordinario: quasi tutti questi siti consentono di acquistare i prodotti direttamente, pagando comodamente con la carta di credito e ricevendo in una settimana il prodotto via corriere espresso. E se non tutto è chiaro c'è sempre un e-mail cui scrivere per avere maggiori informazioni (es. fatturazione, ecc.).

• Versione Demo: anche in questo caso, buona parte dei siti consentono di scaricare le versioni demo del prodotto.

A parte la via diretta, tutti questi prodotti possono essere acquistati presso una società americana di vendita per corrispondenza, specializzata del settore DTP: Publisher's Toolbox, questo il nome della società che si trova al seguente indirizzo 2310 Darwin Road - Madison, Wl 53704-3108, Tel. 001-608- 243.1032, Fax 001-608-243.1253, [www.publisherstoolbox.com](http://www.publisherstoolbox.com) .

Per tutti coloro che non vogliono cimentarsi con l'estero, consigliamo di provare con la società Pico di Reggio Emilia (Tel. 0522-511332, Fax 0522- 511061): questa organizzazione è specializzata proprio nella distribuzione di prodotti destinati alla grafica computerizzata.

# **Conclusioni**

Spesso ciò che si reputa un risparmio alla fine dei conti si rivela essere una perdita di tempo insostenibile: per fare qualsiasi lavoro bisogna utilizzare gli strumenti più opportuni. Investendo soldi in questi strumenti probabilmente otterrete dei benefici ben superiori alla spesa effettuata. MS